# XQuery Processor

### CSE 636 Fall 2008 Project Phase 1

#### November 7, 2008

The course project is the construction of an XQuery processor for a subset of the XPath and XQuery languages as described below. In Phase 1, you will construct a naive query processor that receives an XQuery expression, parses it into an abstract tree representation and evaluates the expression using a recursive evaluation routine that given an XQuery expression (path, concatenation, element creation, etc) and one or more input XML document nodes it produces a list of output nodes.

The project consists of three major components:

- 1. Parser: Use the XPath and XQuery grammars provided below to construct an XQuery parser using the JavaCC parser generator.
- 2. XPath: Implement the XPath processor according to the semantics given in Section 1.
- 3. XQuery: Implement the XQuery processor, by utilizing the XPath processor, according to the semantics given in Section 2.

You may team up with at most one partner for the project.

### 1 The XPath Sub-Language of XQuery

We consider XPath, the sublanguage of XQuery which deals with specifying paths along which the XML tree is to be navigated to extract data from it. For the sake of simplicity, we will only consider a restriction of the full W3C XPath standard.

Any expression generated by the following context-free grammar is a valid XPath expression:

(absolute path)  $ap \rightarrow \text{doc}(\text{fileName})/rp$  $|$  doc $(\textit{fileName}) // rp$ (relative path)  $rp \rightarrow tagName \mid * \mid . \mid .. \mid text()$  $|\quad (rp)\mid rp_{1}/rp_{2}\mid rp_{1}/rp_{2}\mid rp[f]\mid rp_{1}, rp_{2}(rp_{1}, rp_{2})$ (path filter)  $f \rightarrow rp | rp_1 = rp_2 | rp_1$  eq  $rp_2 | rp_1 = rp_2 | rp_1$  is  $rp_2$  $|\quad (f) \mid f_1$  and  $f_2 \mid f_1$  or  $f_2 \mid$  not  $f$ 

The above grammar only helps us check whether an XPath expression  $p$  has the correct syntax. But what is its **meaning**, that is, what is the result of extracting from an XML tree the data reachable by navigating along p? To answer this question, we need to settle the following problem. How can one define the meaning of any XPath expression without explicitly listing each such expression and, for each possible XML document, the associated result? This would be an unfeasible approach, as there are infinitely many XPath expressions, as well as infinitely many XML trees.

The solution is a standard one, adopted from programming language theory. We will define a function which, applied to any XPath expression  $p$  and XML tree rooted at node  $n$ , will return the list of nodes reachable by navigating along p. Recall that we consider two kinds of nodes in the XML tree: element nodes, and text nodes. Text nodes may be associated to element nodes.

We will use the following functions:

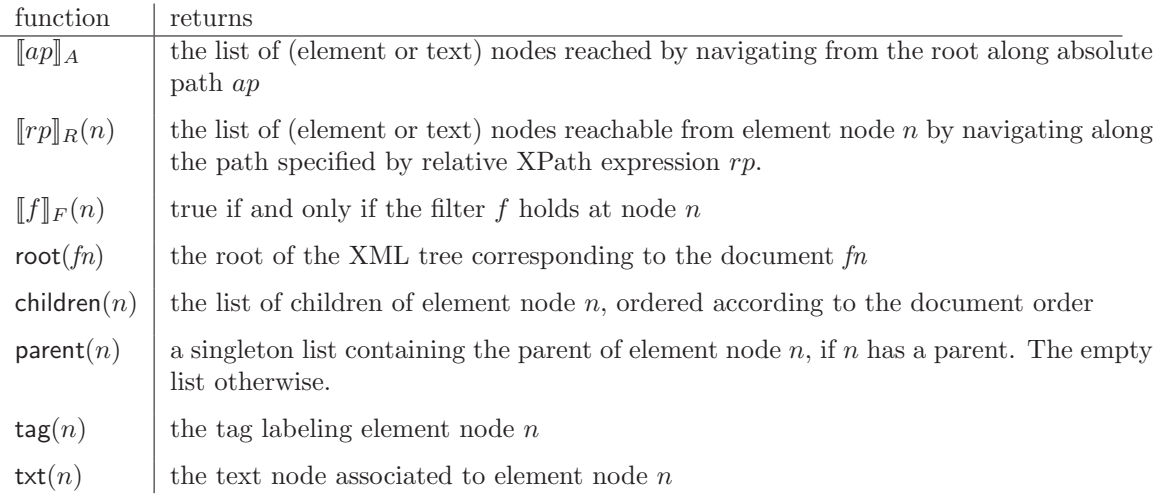

List manipulations We will also use the following notation on list manipulations.  $\langle a, b, c \rangle$  denotes a list of three entries (a is the first, c the last).  $\langle \rangle$  denotes the empty list, and  $\langle e \rangle$  is the singleton list with unique entry e.

In the following,  $l_1, l_2$  are the lists  $l_1 = \langle x_1, \ldots, x_n \rangle$  and  $l_2 = \langle y_1, \ldots, y_m \rangle$ .

 $l_1, l_2$ 

denotes the concatenation of the two lists, i.e. the list  $\langle x_1, \ldots, x_n, y_1, \ldots, y_m \rangle$ .

unique $(l_1)$ 

denotes the list obtained by scanning l from head to tail and removing any duplicate elements that have been previously encountered.

For example,  $\langle 1, 2, 3 \rangle$ ,  $\langle 2, 3, 4 \rangle$  =  $\langle 1, 2, 3, 2, 3, 4 \rangle$ , and unique( $\langle 1, 2, 3 \rangle$ ,  $\langle 2, 3, 4 \rangle$ ) =  $\langle 1, 2, 3, 4 \rangle$ . The notation  $\langle f(x) | x \leftarrow l_1 \rangle$  is called a list comprehension, and it is shorthand for a loop which binds

variable x in order against the entries of  $l_1$ , and returns the list with entries given by applying f to each binding of  $x$ :

$$
< f(x) | x \leftarrow l_1 > = < f(x_1), \ldots, f(x_n) >
$$

A list comprehension can have arbitrarily many condition and variable binding expressions. In general, if  $c(v_1, \ldots, v_k)$  is a condition involving variables  $v_1$  through  $v_k$ ,

 $\langle f(v_1,\ldots,v_k) \mid v_1 \leftarrow l_1,\ldots,v_k \leftarrow l_k, c(v_1,v_2,\ldots,v_k) \rangle$ 

is short for the function defined by the following pseudocode fragment:

```
result := \langle \rangleforeach v1 in l1
 ...
   foreach vk in lk
      if c(v1,...,vk) then
        result := result, \langle f(v1,...,vk)\ranglereturn result
```
We are now ready to define the meaning of an XPath expression:

$$
\begin{array}{rcl}\n[\text{doc}(\text{fileName})/rp]]_A & = & [\![rp]\!]_R(\text{root}(\text{fileName}))\n\end{array} \tag{1}
$$
\n
$$
\begin{array}{rcl}\n[\text{doc}(\text{fileName})//rp]]_A & = & [\!/rp]\!]_R(\text{root}(\text{fileName}))\n\end{array} \tag{2}
$$

$$
[\![tagName]\!]_R(n) = \langle x \mid x \leftarrow [\!] \ast [\!]_R(n), \text{tag}(x) = \text{tagName} \rangle \tag{3}
$$

$$
\mathbb{I}^* \|_R(n) = \text{children}(n) \tag{3}
$$
\n
$$
\mathbb{I}^* \|_R(n) = \text{children}(n) \tag{4}
$$

$$
[\![\cdot]\!]_R(n) = \langle n \rangle \tag{5}
$$

$$
[\![\cdot]\!]_R(n) = \text{parent}(n) \tag{6}
$$

$$
\begin{array}{rcl}\n\llbracket \ldots \rrbracket_R(n) & = & \text{parent}(n)\n\end{array} \tag{6}
$$
\n
$$
\llbracket \text{text}(\mathbf{I}) \rrbracket_R(n) = & \text{text}(n)\n\tag{7}
$$

$$
[(rp)]_R(n) = [rp]_R(n)
$$
\n
$$
[rp, (rn, \ln(n)] = \min\{c, y \mid x \in [rn, \ln(n), y \in [rn, \ln(n), \infty) \} \tag{9}
$$

$$
\begin{array}{rcl}\n[\![rp_1/rp_2]\!]_R(n) & = & \text{unique}(\leq y \mid x \leftarrow [\![rp_1]\!]_R(n), y \leftarrow [\![rp_2]\!]_R(x) >)\n\end{array} \tag{9}
$$
\n
$$
\begin{array}{rcl}\n[\![rp_1/rp_2]\!]_R(n) & = & \text{unique}([\![rp_1/rp_2]\!]_R(n), [\![rp_1/\ast|/rp_2]\!]_R(n))\n\end{array} \tag{10}
$$

$$
[rp[f]]_R(n) = \langle x | x \leftarrow [rp]_R(n), [f]_F(x) \rangle \tag{11}
$$

$$
\llbracket rp_1, rp_2 \rrbracket_R \llbracket (rp_1, rp_2) \rrbracket_R(n) = \llbracket rp_1 \rrbracket_R(n), \llbracket rp_2 \rrbracket_R(n)
$$
\n(12)

$$
[rp]_F(n) = [rp]_R(n) \neq \lt
$$
\n
$$
(13)
$$

$$
[rp_1 = rp_2]_F(n) = [rp_1 \text{ eq } rp_2]_F(n) = \exists x \in [rp_1]_R(n) \exists y \in [rp_2]_R(n) x \text{ eq } y
$$
(14)  

$$
[rp_1 == rp_2]_F(n) = [rp_1 \text{ is } rp_2]_F(n) = \exists x \in [rp_1]_R(n) \exists y \in [rp_2]_R(n) x \text{ is } y
$$
(15)

$$
[[f]]_F(n) = [[f]]_F(n) \tag{16}
$$

$$
\llbracket f_1 \text{ and } f_2 \rrbracket_F(n) = \llbracket f_1 \rrbracket_F(n) \wedge \llbracket f_2 \rrbracket_F(n) \tag{17}
$$

$$
\llbracket f_1 \text{ or } f_2 \rrbracket_F(n) = \llbracket f_1 \rrbracket_F(n) \vee \llbracket f_2 \rrbracket(n) \tag{18}
$$

$$
\llbracket \text{not } f \rrbracket_F(n) = \neg \llbracket f \rrbracket_F(n) \tag{19}
$$

Value-based and Identity-based Equality XPath distinguishes among two types of equality. Two XML nodes n and m are value-equal (denoted n eq m or  $n = m$ ) if and only if the trees rooted at them are isomorphic. That is, if

- tag $(n) = \text{tag}(m)$  and
- text(n) = text(m) and
- $n$  has as many children as  $m$  and
- for each k, the  $k^{th}$  child of n and the  $k^{th}$  child of m are value-equal.

In other words, n is a copy of m. n and m are id-equal (denoted n is m or  $n == m$ ) if and only if they are identical. That is, a node n is only id-equal to itself.  $n$  is not id-equal to a distinct copy of itself. Note that id-equality implies value-equality, but not vice versa.

## 2 The XQuery Sub-Language for the Project

The W3C XQuery standard contains many bells and whistles which we will abstract from for the sake of simplicity. For our purposes, the syntax of XQuery is defined as follows:

(XQuery)  
\n
$$
XQ \rightarrow Var | StringConstant | ap
$$
  
\n $\vert (XQ) | \underline{XQ_{1}, XQ_{2}}(XQ_{1}, XQ_{2}) | XQ/rp | XQ//rp$   
\n $\vert \langle tagName \rangle \{XQ\} \langle /tagName \rangle$   
\n $\vert forClause whereClause returnClause$   
\n $forClause \rightarrow \text{for } Var_1 \text{ in } XQ_1, Var_2 \text{ in } XQ_2, ..., Var_n \text{ in } XQ_n$   
\n $\text{whereClause} \rightarrow \epsilon | \text{where } Cond$   
\n $\text{returnClause} \rightarrow \text{return } XQ$   
\n $Cond \rightarrow XQ_1 = XQ_2 | XQ_1 \text{ eq } XQ_2$   
\n $\vert XQ_1 == XQ_2 | XQ_1 \text{ is } XQ_2$   
\n $\vert (Cond) | Cond_1 \text{ and } Cond_2 | Cond_1 \text{ or } Cond_2 | \text{not } Cond$ 

Element and Text Node Constructors We will use the function

make $E$ lem $(t, l)$ 

which takes as arguments a tag name  $t$  and a (potentially empty) list of XML nodes  $l$  and returns a new XML element node *n* with  $\text{tag}(n) = t$  and  $\text{children}(n) = l$ . Similarly,

makeText $(s)$ 

takes as argument a string constant  $s$  and returns an XML text node with value  $s$ .

$$
[Var]_X = \langle Var \rangle \tag{20}
$$

$$
[\text{StringConstant}]_X = \langle \text{makeText}(\text{StringConstant}) \rangle \qquad (21)
$$
\n
$$
[ap]_X = [ap]_A \qquad (22)
$$
\n
$$
[(XQ)]_X = [XQ]_X \qquad (23)
$$
\n
$$
[\underline{XQ}_+, XQ_2]_X [[(XQ_1, XQ_2)]_X = [XQ_1]_X, [XQ_2]_X \qquad (24)
$$
\n
$$
[XQ/rp]_X = \text{unique}(\langle m \mid n \leftarrow [XQ]_X, m \leftarrow [rp]_R(n) \rangle) \qquad (25)
$$
\n
$$
[XQ/rp]_X = \text{unique}([XQ/rp_2]_X, [XQ/\ast r/rp_2]_X) \qquad (26)
$$
\n
$$
[(tagName)_{XQ}/\{raMme\}]_X = \langle \text{makeElem}(tagName, [XQ]_X) \rangle \qquad (27)
$$
\n
$$
[XQ_1 \text{ eq } XQ_2]_C = [XQ_1 = XQ_2]_C = \exists x \in [XQ_1]_X \exists y \in [XQ_2]_X \text{ req } y \qquad (28)
$$
\n
$$
[XQ_1 \text{ is } XQ_2]_C = [XQ_1 == XQ_2]_C = \exists x \in [XQ_1]_X \exists y \in [XQ_2]_X \text{ is } y \qquad (29)
$$
\n
$$
[Cond]_C = [Cond]_C \qquad (30)
$$
\n
$$
[Cond_1 \text{ and } Cond_2]_C = [Cond_1]_C \wedge [Cond_2]_C \qquad (31)
$$
\n
$$
[Cond_1 \text{ or } Cond_2]_C = \neg[Cond]_C \qquad (32)
$$
\n
$$
[not Cond]_C = \neg[Cond]_C \qquad (33)
$$

Finally, we have

$$
\begin{bmatrix}\n\text{for} & Var_1 \text{ in } XQ_1, \dots, \\
\text{Var}_n \text{ in } XQ_n \\
\text{where } & \text{Cond} \\
\text{return } XQ_{n+1}\n\end{bmatrix}_X = \begin{bmatrix}\n[XQ_{n+1}]\!]_X \mid \\
\text{Var}_1 \leftarrow [\![XQ_1]\!]_X, \dots, \text{Var}_n \leftarrow [\![XQ_n]\!]_X \\
\text{[Cond]}\!]_C \n\end{bmatrix}_X
$$
\n(34)

## 3 Deliverables

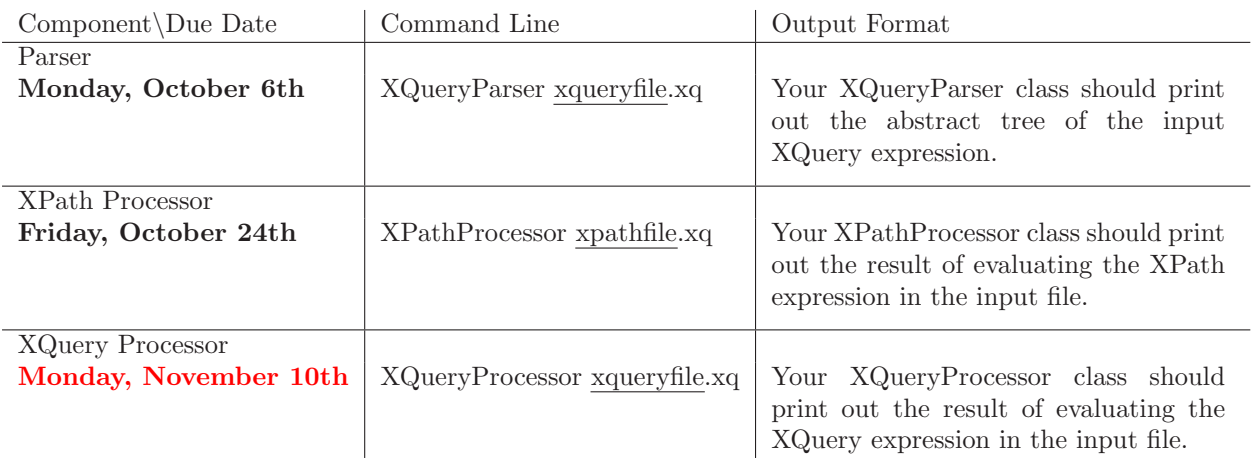

For each deliverable, only one of the team members should email the instructor a .zip archive containing the following items:

- A README.txt file describing the archive contents.
- A PDF file describing your implementation.
- All the source code you wrote for the deliverable in folder src.
- All the compiled code for the deliverable in folder bin.

Important All Java classes mentioned in the "Command Line" column above should be located within the bin folder. Since your deliverables will be graded using a script, all trees that are printed out should follow the same format and tabulation as the output format of DOMPrinter class provided with this specification.